# Integration With Receivers **MPACT**

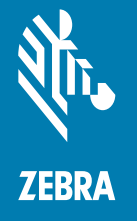

# **Copyright**

© **2020 ZIH Corp. and/or its affiliates.** All rights reserved. ZEBRA and the stylized Zebra head are trademarks of ZIH Corp., registered in many jurisdictions worldwide. All other trademarks are the property of their respective owners.

COPYRIGHTS & TRADEMARKS: For complete copyright and trademark information, go to www.zebra.com/copyright.

WARRANTY: For complete warranty information, go to www.zebra.com/warranty.

END USER LICENSE AGREEMENT: For complete EULA information, go to www.zebra.com/eula.

## **Terms of Use**

#### **Proprietary Statement**

This manual contains proprietary information of Zebra Technologies Corporation and its subsidiaries ("Zebra Technologies"). It is intended solely for the information and use of parties operating and maintaining the equipment described herein. Such proprietary information may not be used, reproduced, or disclosed to any other parties for any other purpose without the express, written permission of Zebra Technologies.

#### **Product Improvements**

Continuous improvement of products is a policy of Zebra Technologies. All specifications and designs are subject to change without notice.

### **Liability Disclaimer**

Zebra Technologies takes steps to ensure that its published Engineering specifications and manuals are correct; however, errors do occur. Zebra Technologies reserves the right to correct any such errors and disclaims liability resulting therefrom.

#### **Limitation of Liability**

In no event shall Zebra Technologies or anyone else involved in the creation, production, or delivery of the accompanying product (including hardware and software) be liable for any damages whatsoever (including, without limitation, consequential damages including loss of business profits, business interruption, or loss of business information) arising out of the use of, the results of use of, or inability to use such product, even if Zebra Technologies has been advised of the possibility of such damages. Some jurisdictions do not allow the exclusion or limitation of incidental or consequential damages, so the above limitation or exclusion may not apply to you.

# **Table of Contents**

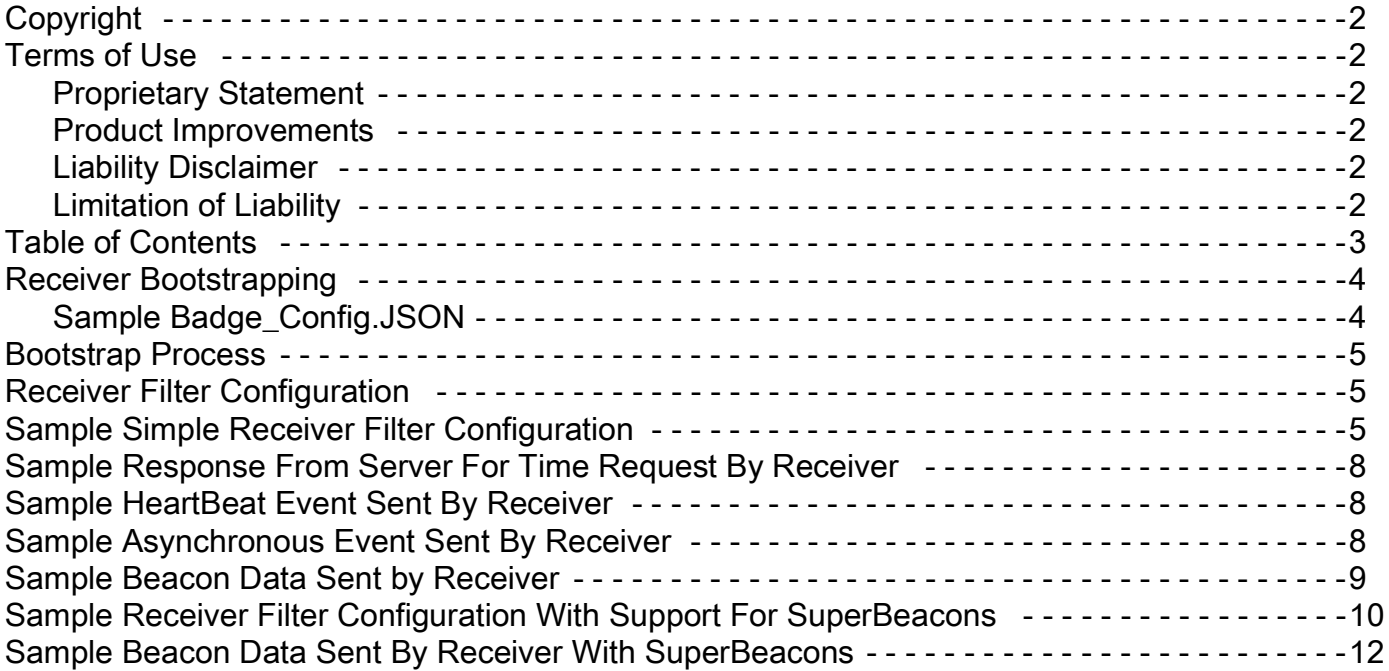

## **Receiver Bootstrapping**

If a receiver has not been configured before then it tries to initialize itself.

Receiver acts as a WIFI client. It uses the following WIFI connection details to join the network.

SSID: mpact\_init Security Type: wpa2 Security Key: mpact123 Upon joining the network the receiver continues with its initialization process.

The network settings and the gateway or endpoint-server way settings are needed for the receiver to complete its initialization process. The receiver expects it to be available from a machine with following details:

IP: 192.168.1.100 Port: 8005

The receiver expects a JSON configuration file called badge\_config.json to be served from this location. The schema for the bootstrap JSON file is available in the schema document [JSON Schema for Receivers.doc].

## **Sample Badge\_Config.JSON**

```
{
   "wifiProfiles": [{
      "ssid": "wifinetwork123",
      "securityKey": "abcd1234",
      "securityType": "wpa2",
      "wpaEnterpriseUser": "",
      "wpaEnterprisePassword": "",
      "wpaEnterpriseOuterIdentity": "",
      "eapType": "",
      "enable": true
   }],
   "gatewayConfigs": [{
      "user": "superuser",
      "password": "mpact123",
      "receiverConfigURL": "http://192.168.1.100:8005/gateway-client/config/v1/receiver",
      "configPullFrequencyInMins": 5,
      "enable": true
  }]
  }
```
#### **Bootstrap Process**

badge config.json has wifiProfiles section that tells the receiver how to the authenticate itself and connect to the WIFI network. The end point server connection details are provided in the *gatewayConfigs* section.

The receiver would validate the badge\_config.json store the details and reboot itself and join the WIFI network provided in the *wifiProfiles* section. After successfully joining the WIFI network the receiver would try to pull a beacon filter configuration JSON file by making a GET request to the URL specified in receiverConfigURL JSON attribute. If the server requires basic 64 authentication, the username and password provided in the user and password sections would be used by the receiver. Receiver would periodically pull the beacon filter configuration from the server with the frequency specified in the configPullFrequencyInMins attribute and use changes to beacon filter configuration if any.

## **Receiver Filter Configuration**

The beacon filtering details as well as the event, health endpoint details are to be provided to the receiver in the JSON file. The schema for the beacon filter JSON file is available in the schema document [JSON Schema for Receivers.doc]. The server should implement the endpoints for the following:

- **1.** Provide beacon filter configuration requested by receiver using HTTP GET [Mandatory]
- **2.** Provide time data

{

- **3.** requested by receiver using HTTP GET [Mandatory]
- **4.** Accept health events sent by receiver using HTTP POST [Mandatory]
- **5.** Accept beacon data events sent by receiver using HTTP POST [Mandatory]
- **6.** Provide firmware requested by receiver using HTTP GET [Optional]

## **Sample Simple Receiver Filter Configuration**

```
"scanIntervalInMilliseconds": 500,
"wifiTransmissionInterval": 8,
"heartbeatIntervalInSeconds": 30,
"timePullIntervalInMinutes": 5,
"bootTimeWaitInSeconds": 4,
"beaconWhiteList": [{
   "uuid": "FE913213-B311-4A42-8C16-47FAEAC938AB",
   "type": "mpact"
   },
   {
   "uuid": "FE913213-B311-4A42-8C16-47FAEAC938EF",
   "type": "mpact"
   }
],
"profiles": [{
   "name": "Location Beacons",
   "profileLow": 1,
```

```
"profileHigh": 1000,
   "beaconType1": "Fixed",
   "proximityRanges": [{
   "name": "Near",
   "rssiLow": null,
   "rssiHigh": null,
   "beaconHitCount": 1,
   "sendClosestOnly": false,
   "suppressRepeats": false
  }]
   },
   {
   "name": "Asset Beacons",
   "profileLow": 2000,
   "profileHigh": 3000,
   "beaconType1": "Mobile",
   "proximityRanges": [{
   "name": "Near",
   "rssiLow": null,
   "rssiHigh": null,
   "sendClosestOnly": false,
   "suppressRepeats": true
  }]
   }
],
"serviceUrls": {
   "timeService": "http://10.21.2.52:80050/gettime",
   "eventService": "http://10.21.2.52:80050/event/",
   "healthService": "http://10.21.2.52:80050/health/",
   "firmwareService": "http://10.21.2.52:80050/firmware/"
},
"firmware": {
   "downloadInSecond": "true",
   "firmwareDownloadDebug": "true",
   "gaugeFirmware": "2.7.6.0-057R_GAUGE-BT000311-01_9689CECC_14DDC8BE.srec",
   "bleFirmware": "2.7.6.0-057R_BLE-FIRMWARE_C6D54CAF_F789E6B6.bin",
   "wifiFirmware": "2.7.6.0-057R_WIFI-FW_B561BEFF_9A23DE30.bin",
   "bootloader": "2.7.6.0-057R_BOOTLOADER-LOW_0613CBA3_52F02E35.bin",
   "mainFirmware": "2.7.6.0-057R_MPACT-MB5000-01-WR_12B56998_E58DD0CA.elf"
```
}

}

As mentioned earlier the receiverConfigURL specified in the bootstrap file would serve a beacon filter configuration JSON file like the one above. It would be different for different deployments based on their requirements. The meaning of each of these attributes is available as part of schema file. Here are some important attributes and their purpose:

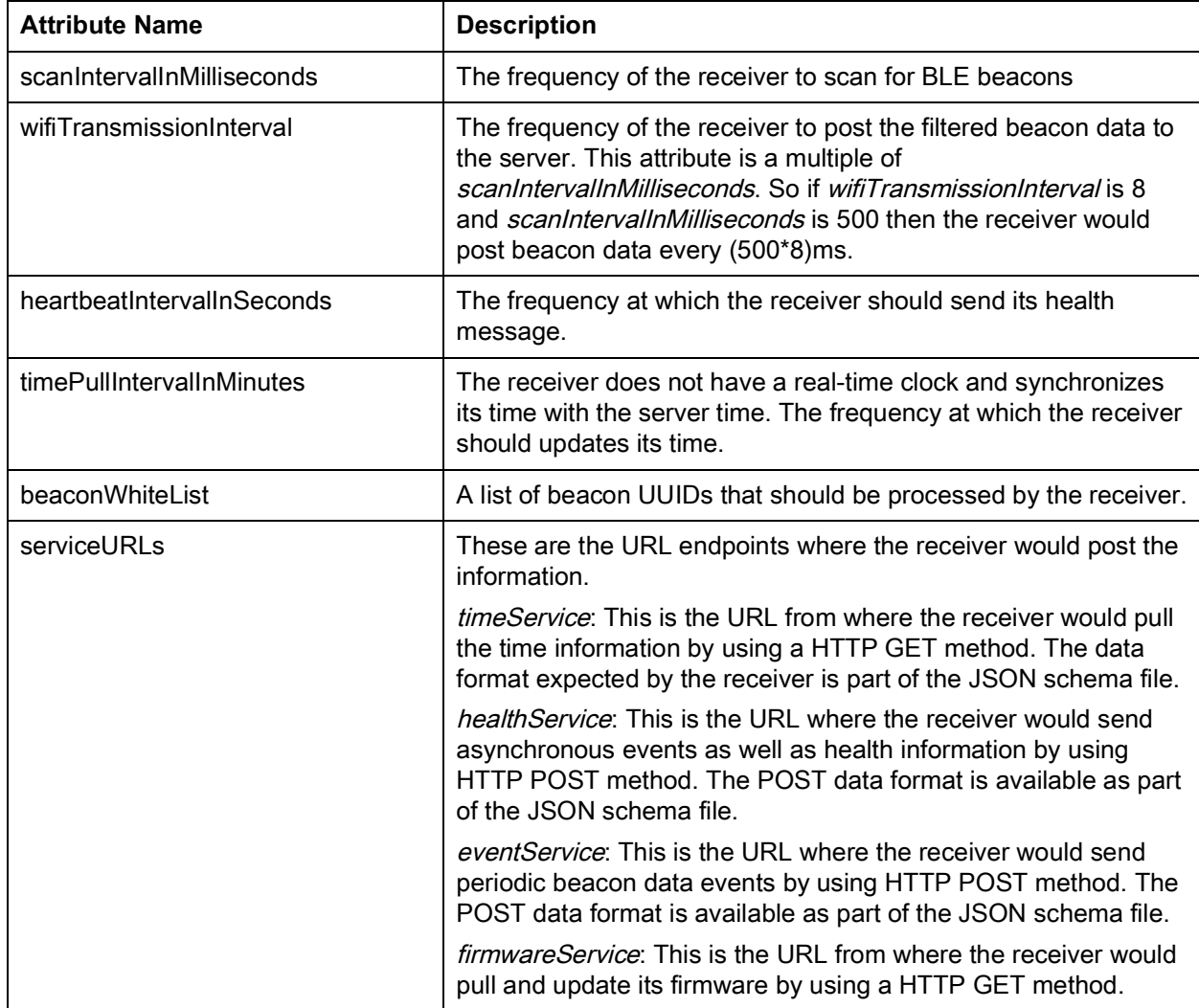

## **Sample Response From Server For Time Request By Receiver**

```
{
   "time": 1580853295594
}
```
# **Sample HeartBeat Event Sent By Receiver**

```
{
   "timestamp": 1567799222930,
   "firmware": "2.7.6.0-057R_MPACT-MB5000-01-WR.bin",
   "type": "HeartBeat",
   "receiver": {
      "type": "FR",
      "identity": {
      "mac": "40:83:DE:D9:61:EB"
      }
  }
}
```
## **Sample Asynchronous Event Sent By Receiver**

```
{
   "timestamp": 1567799770734,
   "firmware": "2.7.6.0-057R_MPACT-MB5000-01-WR.bin",
   "type": "Reboot.Unforced",
   "details": {
      "bootCode": 12
  },
   "receiver": {
      "type": "FR",
      "identity": {
      "mac": "40:83:DE:D9:61:EB"
      }
  }
}
```
# **Sample Beacon Data Sent by Receiver**

{

}

```
"beacons": [{
   "major": 100,
   "uuid": "fe913213-b311-4a42-8c16-47faeac938ef",
   "bl": 90,
   "ts": 1553191045018,
   "mac": "a0:e6:f8:79:d4:13",
   "rssi": -52,
   "minor": 0
}, {
   "major": 100,
   "uuid": "fe913213-b311-4a42-8c16-47faeac938ef",
   "bl": 90,
   "ts": 1553191045080,
   "mac": "a0:e6:f8:79:d8:6f",
   "rssi": -56,
   "minor": 0
}],
"receiver": {
   "type": "FR",
   "identity": {
   "mac": "40:83:DE:D9:6A:69"
   }
}
```
## **Sample Receiver Filter Configuration With Support For SuperBeacons**

```
"scanIntervalInMilliseconds": 500,
"wifiTransmissionInterval": 8,
"heartbeatIntervalInSeconds": 30,
"timePullIntervalInMinutes": 5,
"bootTimeWaitInSeconds": 4,
"superBeaconFilters": {
   "rssiLow": -80,
   "rssiHigh": -30
},
"superBeaconProfiles": [{
   "name": "Location Beacons1",
   "profileLow": 700,
   "profileHigh": 730,
   "proximityRanges": [{
   "name": "Near",
   "rssiLow": null,
   "rssiHigh": -30
  }]
}, {
   "name": "Location Beacons2",
   "profileLow": 2000,
   "profileHigh": 2500,
   "proximityRanges": [{
   "name": "Near",
   "rssiLow": null,
   "rssiHigh": -30
   }]
}],
"superBeaconWhiteList": [{
   "uuid": "FE913213-B311-4A42-8C16-47FAEAC938DB",
   "type": "ibeacon"
  },
   {
   "uuid": "FE913213-B311-4A42-8C16-47FAEAC938EF",
   "type": "mpact"
   }
],
"beaconWhiteList": [{
   "uuid": "FE913213-B311-4A42-8C16-47FAEAC938EF",
   "type": "mpact"
}],
```
{

```
"name": "Location Beacons",
   "profileLow": 1,
   "profileHigh": 100,
   "beaconType1": "Mobile",
   "proximityRanges": [{
   "name": "Near",
   "rssiLow": null,
   "rssiHigh": null,
   "sendClosestOnly": false,
   "suppressRepeats": false
   }]
}, {
   "name": "Asset Beacons",
   "profileLow": 2500,
   "profileHigh": 3000,
   "beaconType1": "Fixed",
   "proximityRanges": [{
   "name": "Near",
   "rssiLow": null,
   "rssiHigh": null,
   "sendClosestOnly": false,
   "suppressRepeats": true
  }]
}],
"serviceUrlsHostName": {
   "timeService": "http://rcvr-test.mweng.lan:8005/gettime",
   "eventService": "http://rcvr-test.mweng.lan:8005/event/",
   "healthService": "http://rcvr-test.mweng.lan:8005/health/",
   "firmwareService": "http://rcvr-test.mweng.lan:8005/firmware/"
},
"serviceUrls": {
   "timeService": "http://10.21.2.52:80050/gettime",
   "eventService": "http://10.21.2.52:80050/event/",
   "healthService": "http://10.21.2.52:80050/health/",
   "firmwareService1": "http://10.21.2.52:80050/firmware/"
},
"firmware": {
   "downloadInSecond": "true",
   "firmwareDownloadDebug": "true",
   "gaugeFirmware": "2.7.6.0-057R_GAUGE-BT000311-01_9689CECC_14DDC8BE.srec",
   "bleFirmware": "2.7.6.0-057R_BLE-FIRMWARE_C6D54CAF_F789E6B6.bin",
   "wifiFirmware": "2.7.6.0-057R_WIFI-FW_B561BEFF_9A23DE30.bin",
   "bootloader": "2.7.6.0-057R_BOOTLOADER-LOW_0613CBA3_52F02E35.bin",
   "mainFirmware": "2.7.6.0-057R_MPACT-MB5000-01-WR_12B56998_E58DD0CA.elf"
```

```
}
```
}

```
11
```
## **Sample Beacon Data Sent By Receiver With SuperBeacons**

```
"beacons": [{
   "major": 2002,
   "uuid": "FE913213-B311-4A42-8C16-47FAEAC938DB",
   "bl": -1,
   "ts": 1570812881878,
   "mac": "a0:e6:f8:6c:70:62",
   "sbMAC": "a4:34:f1:9f:ef:49",
   "rssi": -86,
   "rssiAt1m": -63,
   "minor": 61
}, {
   "major": 2501,
   "uuid": "fe913213-b311-4a42-8c16-47faeac938ef",
   "bl": -1,
   "ts": 1570812882018,
   "mac": "a0:e6:f8:6c:71:17",
   "rssi": -73,
   "rssiAt1m": -53,
   "minor": 32
}, {
   "major": 2500,
   "uuid": "fe913213-b311-4a42-8c16-47faeac938ef",
   "bl": -1,
   "ts": 1570812882534,
   "mac": "a0:e6:f8:6c:6f:5d",
   "rssi": -73,
   "rssiAt1m": -53,
   "minor": 90
}],
"superBeacons": [{
   "sbVer": 3,
   "sbBL": 83,
   "sbTS": 1570812881878,
   "sbChnl": 39,
   "sbRSSI": -63,
   "sbMAC": "a4:34:f1:9f:ef:49",
   "sbRSSIAt1m": -50
}, {
   "sbVer": 2,
   "sbBL": 85,
   "sbTS": 1570812881879,
   "sbChnl": 39,
   "sbRSSI": -81,
   "sbMAC": "a4:34:f1:9f:ee:37",
```
{

```
"sbRSSIAt1m": -50
 }],
 "receiver": {
    "type": "FR",
    "identity": {
    "mac": "40:83:DE:D9:AE:BB"
    }
 }
 }
```
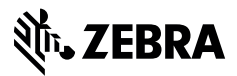

www.zebra.com